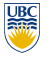

### University of British Columbia CPSC 111, Intro to Computation 2009W2: Jan-Apr 2010

Tamara Munzner

**More Class Design III, Parameter/Scope Review**

**Lecture 32, Wed Apr 7 2010**

borrowing from slides by Kurt Eiselt

http://www.cs.ubc.ca/~tmm/courses/111-10

## **Reading**

■ Last week was Chap 8

**Bunnies and Interfaces** public interface Bunnies

public void moveBunny(int direction);

{

}

- This week is Chap 11, except 11.8.3 ■ 2nd edition: Chap 13, except 13.8.3
- Weeklies due for last week either last Wed 3/31 or this Wed 4/7 (since no class Fri, Mon)
- This week's weekly due Fri as usual
- int x - int y - int numCarrots +Bunny() +hop(int direction) +displayInfo()
- NamedBunny.java

**Bunnies and Interfaces** public class BigBunny implements Bunnies

 private int x, y; private int carrots; public BigBunny()  $x = 5;$  $y = 5$ :  $carrots = 10$ ; }

{

{

 $\left\{ \right.$ 

}

}

 $\overline{\mathbf{5}}$ 

9

13

**News**

+Bunny(int x, int y, int numCarrots, String name)

■ you should already have a good start on A3 ■ don't wait until the last minute, it's substantial ■ reminder that pair programming can only be

■ make sure to check your ugrad account email (or forward it) to see your detailed marking

■ inform me ASAP, by end of this week at the

groups of 2 (not 3 or more)

lastest, if you have a final exam

report for assignments

conflict/hardship

**Recap: Bunnies** ■ Bunny.java

## **News II**

 $\overline{2}$ 

6

10

14

- update for the 20% assignment mark breakdown
- three main assignments are each worth 6%, not 4% as the writeups say
- all the weekly reading questions combined are worth 2%.
- tutorials now over for the term, except Friday Apr 9 makeup sessions for Apr 2 holiday cancellation.
- final review session will be Mon Apr 26 10am-12pm, room TBA. <sup>4</sup>

## **Even More Bunnies**

**Question 5**: **[16 marks]** The world desperately needs better bunny management software, so please help by writing a BunnyHerd class. A BunnyHerd object holds an array of Bunny objects. Your BunnyHerd class definition should include the following four methods:

constructor Expects two parameters, an integer representing the maximum number of bunnies in the herd, and a String for the name of the herd.

addBunny(int xPos, int yPos, int carrots,String name) Expectsfour<br>parameters,the X-and Y-coordinates of the bunny,the number of carrots,and the<br>name. This method creates a new Bunny object and stores the reference to the o in the next available location in the BunnyHerd object. deleteBunny(String name) Expects one parameter, the name of the bunny. This

method removes from the BunnyHerd object all references to bunnies with the given name by overwriting those references with the null pointer. This method does not change the pointer to the next available location in the BunnyHerd object.

printHerd() This method uses the toString() method of the Bunny object to print information about every Bunny in the herd.

### **Bunnies and Interfaces**

### else if (direction == 3)  $x = x + 3;$  carrots = carrots - 2; } else if (direction == 6) { y = y - 3; carrots = carrots - 2; } else if (direction == 9) { x = x - 3; carrots = carrots - 2; } else

 { System.out.println("Invalid direction"); }

### **Bunnies and Interfaces** public class LittleBunny implements Bunnies {

 private int x, y; private int carrots;

### public LittleBunny()

 $x = 5;$  $v = 5$ ;

public void moveBunny(int direction)

 if (direction == 12)  $\overline{\mathcal{A}}$ 

 $carrots = carrots - 1;$ }

8

## **Bunnies and Interfaces**

### else if (direction == 3)  $\{$  $x = x + 1$

carrots = carrots - 1;

 } else if (direction == 6) {

y = y - 1; carrots = carrots - 1;

} else if (direction == 9)

{

 } }

 $x = x - 1;$  $\alpha = 1$ ;<br>carrots = carrots - 1;

} else

 System.out.println("Invalid direction"); }

## **Parameter Passing**

### Consider the following program:

public void moveBunny(int direction)

if (direction == 12)

 $y = y + 3$ ;  $carrots = carrots - 2;$ 

public class ParamTest1 public static void main (String[] args) { int number = 4; System.out.println("main: number is " + number);

 method1(number); System.out.println("main: number is now " + number); } public static void method1(int x)

 { System.out.println("method1: x is " + x); x = x \* x; System.out.println("method1: x is now " + x);

}

## **Parameter Passing**

 } }

### Consider the following program:

public class ParamTest1 { public static void main (String[] args) { int number = 4; System.out.println("main: number is " + number);

 method1(number); System.out.println("main: number is now " + number); }

 public static void method1(int x) { System.out.println("method1: x is " + x);

x = x \* x; System.out.println("method1: x is now " + x);

### What's the flow of control?

 } }

15

# **News: Midterm Correction Lab**

- you can earn **up to** 10% of marks that you missed back by working through what you got wrong to find correct answers
- do your new version on separate sheets of paper
- don't mark up the original midterm
- as with all labs, if you don't finish during the time slot you can turn in at beginning of next week's lab
- pick up your midterm after class or in lab

## **Even More Bunnies**

■ BunnyHerd.java

3

7

11

 $r = 5$ ;<br>carrots = 10; }

{

 $y = y + 1$ ;

16

## **Parameter Passing**

### Consider the following program:

public class ParamTest1 public static void main (String[] args)  $\overline{f}$ 1 int number = 4; System.out.println("main: number is " + number); method1(number); System.out.println("main: number is now " + number); }

 public static void method1(int x) {

 System.out.println("method1: x is " + x); x = x \* x; System.out.println("method1: x is now " + x); } }

What's the flow of control?

## **Parameter Passing**

- Consider the following program:
- public class ParamTest1
- public static void main (String[] args) {
- 1 int number = 4; 2 System.out.println("main: number is " + number);
- method1(number); System.out.println("main: number is now " + number); }
- public static void method1(int x) { System.out.println("method1: x is " + x);
- x = x \* x; System.out.println("method1: x is now " + x); }
- What's the flow of control?

**Parameter Passing** Consider the following program: public class ParamTest1

public static void main (String[] args)

public static void method1(int x)

What's the flow of control?

**Parameter Passing** Consider the following program: public class ParamTest1

public static void main (String[] args)

4 System.out.println("method1: x is " + x);

What's printed? main: number is 4 method1: x is 4

public static void method1(int x)

1 int number = 4; 2 System.out.println("main: number is " + number); 3 method1(number); 7 System.out.println("main: number is now " + number);

6 System.out.println("method1: x is now " + x);

1 int number = 4; 2 System.out.println("main: number is " + number); 3 method1(number); System.out.println("main: number is now " + number);

System.out.println("methodl; x is " + x); 5 x = x \* x; 6 System.out.println("method1: x is now " + x);

}

{

}

{

 } }

{

}

{

 } }

 $\frac{1}{x - x + x}$ 

## **Parameter Passing**

### Consider the following program:

- public class ParamTest1
- public static void main (String[] args) {
- 1 int number = 4; 2 System.out.println("main: number is " + number);
- 3 method1(number); System.out.println("main: number is now " + number); }
- public static void method1(int x) { System.out.println("method1: x is " + x);
- $rac{1}{2}$ ' x;<br>.out.println("methodl: x is now " + x);
- What's the flow of control?

**Parameter Passing** Consider the following program: public class ParamTest1

public static void main (String[] args)

public static void method1(int x)

What's the flow of control?

1 int number = 4; 2 System.out.println("main: number is " + number); 3 method1(number); 7 System.out.println("main: number is now " + number);

.<br>System.out.println("methodl: x is " + x); 5 x = x \* x; 6 System.out.println("method1: x is now " + x);

 } }

{

}

{

 } }

{

 } }

17

21

25

29

## **Parameter Passing**

{

}

### Consider the following program:

- public class ParamTest1 public static void main (String[] args)
- {
- 1 int number = 4; 2 System.out.println("main: number is " + number); 3 method1(number); System.out.println("main: number is now " + number);
- }
- public static void method1(int x) {
- 4 System.out.println("method1: x is " + x); x = x \* x; System.out.println("method1: x is now " + x);
- }

### What's the flow of control?

18

 $22$ 

26

30

## **Parameter Passing**

### Consider the following program:

public class ParamTest1

19

 $23$ 

<sub>27</sub>

- public static void main (String[] args) {
- 1 int number = 4; 2 System.out.println("main: number is " + number);
- 3 method1(number); System.out.println("main: number is now " + number); }
- public static void method1(int x)
- { 4 System.out.println("method1: x is " + x);
- 5 x = x \* x; System.out.println("method1: x is now " + x);
- } }

What's the flow of control?

## **Parameter Passing**

### Consider the following program:

- public class ParamTest1 { public static void main (String[] args)
- {
- 1 int number = 4; 2 System.out.println("main: number is " + number); 3 method1(number); 7 System.out.println("main: number is now " + number);
- }
- public static void method1(int x)
- { 4 System.out.println("method1: x is " + x);
- 5 x = x \* x; 6 System.out.println("method1: x is now " + x); }

What's printed?

}

 } }

}

 } }

## **Parameter Passing**

### Consider the following program:

public class ParamTest1

- public static void main (String[] args)
- 1 int number = 4; 2 System.out.println("main: number is " + number);
- 3 method1(number); 7 System.out.println("main: number is now " + number); }
- public static void method1(int x) { .<br>System.out.println("methodl: x is " + x);
- $x = x * x;$ 6 System.out.println("method1: x is now " + x);
- What's printed? main: number is 4 method1: x is 4

method1: x is now 16

## Consider the following program:

**Parameter Passing**

public class ParamTest1 { public static void main (String[] args) { 1 int number = 4; 2 System.out.println("main: number is " + number);

3 method1(number); 7 System.out.println("main: number is now " + number); }

```
 public static void method1(int x)
```
 { 4 System.out.println("method1: x is " + x); 5 x = x \* x; 6 System.out.println("method1: x is now " + x);

```
What's printed?
                                 main: number is 4
method1: x is 4
```
method1: x is now 16 ?????????????????????

## **Parameter Passing**

### Consider the following program: public class ParamTest1

- { public static void main (String[] args) { 1 int number = 4; 2 System.out.println("main: number is " + number);
- 3 method1(number); 7 System.out.println("main: number is now " + number);

### public static void methodl(int x)  $\leftarrow$

- { 4 System.out.println("method1: x is " + x);
- 5 x = x \* x; 6 System.out.println("method1: x is now " + x);

31 Because when the value in the int variable number is passed to method1, what really happens is that a copy of the value (4) in number is assigned to the parameter x.

## **Parameter Passing**

### Consider the following program:

- public class ParamTest1 public static void main (String[] args)
- { 1 int number = 4;
- 2 System.out.println("main: number is " + number); 3 method1(number); 7 System.out.println("main: number is now " + number); }
- public static void method1(int x)
- { 4 System.out.println("method1: x is " + x);
- 5 x = x \* x; 6 System.out.println("method1: x is now " + x);
- }

What's printed? main: number is 4

}

```
^{24}
```
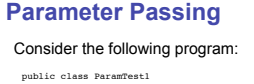

### public static void main (String[] args) {

1 int number = 4; 2 System.out.println("main: number is " + number); 3 method1(number); 7 System.out.println("main: number is now " + number);

- } public static void method1(int x)
- { 4 System.out.println("method1: x is " + x);
- 5 x = x \* x; 6 System.out.println("method1: x is now " + x);
- } } What's printed?

**Parameter Passing** Consider the following program: public class ParamTest1

 $\overline{f}$ 

}

{

 } }

public static void main (String[] args)

public static void method1(int x)

1 int number = 4; 2 System.out.println("main: number is " + number); 3 method1(number); 7 System.out.println("main: number is now " + number);

4 System.out.println("method1: x is " + x); 5 x = x \* x; 6 System.out.println("method1: x is now " + x);

Because when the value in the int variable number is passed to method1, what really happens is that a copy of the value (4) in number is assigned to the parameter x. It's the value in x that's being modified here -- a copy of the value in number. The original value in number is not affected.

- main: number is 4 method1: x is 4 method1: x is now 16 main: number is now 4
- 28

32

## **Parameter Passing**

### Consider the following program:

public class ParamTest1 public static void main (String[] args) { 1 int number = 4; 2 System.out.println("main: number is " + number); 3 method1(number); 7 System.out.println("main: number is now " + number); } public static void method1(int x) { 4 System.out.println("method1: x is " + x); 5 x = x \* x; 6 System.out.println("method1: x is now " + x); } } Why not 16? main: number is 4 method1: x is 4 method1: x is now 16 main: number is now 4 public class ParamTest1 public static void main (String[] args) { 1 int number = 4; 2 System.out.println("main: number is " + number); 3 method1(number); 7 System.out.println("main: number is now " + number); } public static void method1(int x) { .<br>System.out.println("methodl: x is " + x); 5 x = x \* x; 6 System.out.println("method1: x is now " + x); } } Because when the value in the int variable number is passed to method1,

# **Parameter Passing** Consider the following program:

## **Parameter Passing**

33 Will this program behave differently? Why or why not? public class ParamTest2 public static void main (String[] args) { int number = 4; System.out.println("main: number is " + number); method1(number); System.out.println("main: number is now " + number); } public static void method1(int number) { System.out.println("method1: number is " + number); number = number \* number; System.out.println("method1: number is now " + number); } } What's printed? 34 Will this program behave differently? Why or why not? public class ParamTest2 public static void main (String[] args) { int number = 4; System.out.println("main: number is " + number); method1(number); System.out.println("main: number is now " + number); } public static void method1(int number) { System.out.println("method1: number is " + number); number = number \* number; System.out.println("method1: number is now " + number); } } What's printed? main: number is 4 method1: number is 4 method1: number is now 16 ????????????????????????? { { } { number = number \* number; System.out.println("method1: number is now " + number); } } **Parameter Passing** Now consider this program. public class Ptest public static void main(String[] args) {  $int[]$  foo = new  $int[1];$ <br>foo $[0] = 4;$  foo[0] = 4; System.out.println("main: foo is now: " + foo[0]); method1(foo); System.out.println("main: foo is now: " + foo[0]); } public static void method1(int[] x) **Parameter Passing** Now consider this program. public class Ptest public static void main(String[] args) { int[] foo = new int[1]; foo[0] = 4; System.out.println("main: foo is now: " + foo[0]);<br>method1(foo); System.out.println("main: foo is now: " + foo[0]); } public static void method1(int[] x) { { }

{

37

 { System.out.println("methodl: x is now: " +  $x[0]$ );<br> $x[0] = x[0] * x[0];$ System.out.println("methodl: x is now: " + x[0]); }

} What's printed?

<sup>}</sup>

{

}

{

}

pointer, to the object.

## **Parameter Passing**

### Now consider this program.

public class Ptest public static void main(String[] args) {  $int[]$  foo = new  $int[1];$ <br>foo $[0] = 4;$  foo[0] = 4; System.out.println("main: foo is now: " + foo[0]); method1(foo);  $System$ 

 public static void method1(int[] x) { System.out.println("methodl: x is now: " +  $x[0]$ );<br> $x[0] = x[0] * x[0];$  $\begin{array}{lcl} \mathbb{E}\left\{ \mathbb{E}\left\{ \mathbb{E$ }

} What's printed? main: foo is now: 4 method1: x is now: 4 method1: x is now: 16 ?????????????????????

**Parameter Passing** Now consider this program. public class Ptest

 $int[]$  foo = new  $int[1];$ <br>foo $[0]$  = 4;

public static void main(String[] args)

public static void method1(int[] x)

 foo[0] = 4; System.out.println("main: foo is now: " + foo[0]); method1(foo); System.out.println("main: foo is now: " + foo[0]);

System.out.println("methodl: x is now: " +  $x[0]$ );<br> $x[0] = x[0] * x[0];$ stem.out.println("methodl: x is now: " + x[0]);

## **Parameter Passing**

## **Parameter Passing**

### Will this program behave differently? Why or why not?

public class ParamTest2 public static void main (String[] args)

 int number = 4; System.out.println("main: number is " + number); method1(number); System.out.println("main: number is now " + number);

 public static void method1(int number) System.out.println("method1: number is " + number);

What's printed? main: number is 4 method1: number is 4

method1: number is now 16 main: number is now 4

35

39

43

## **Parameter Passing**

### Now consider this program.

public class Ptest public static void main(String[] args) int[] foo = new int[1]; foo[0] = 4; System.out.println("main: foo is now: " + foo[0]); method1(foo); System.out.println("main: foo is now: " + foo[0]);

### public static void method1(int[] x) {

System.out.println("methodl: x is now: " +  $x[0]$ );<br> $x[0] = x[0] * x[0];$  $\begin{array}{lcl} \mathbb{E}\left\{ \mathbb{E}\left\{ \mathbb{E$ }

} What's printed? main: foo is now: 4 method1: x is now: 4

## **Parameter Passing**

### Now consider this program.

{

}

}

}

{

38

4<sub>2</sub>

46

public class Ptest public static void main(String[] args) {  $int[]$  foo = new  $int[1];$ <br>foo $(0) = 4$ ; foo[0] = 4; System.out.println("main: foo is now: " + foo[0]); method1(foo); System.out.println("main: foo is now: " + foo[0]);

 public static void method1(int[] x) { System.out.println("method1: x is now: " + x[0]); x[0] = x[0] \* x[0];  $\lim_{x \to \infty} \frac{S(x)}{x}$  at  $\lim_{x \to \infty} \frac{S(x)}{x}$  is now: " + x[0]);

} Why not 4? main: foo is now: 4 method1: x is now: 4 method1: x is now: 16 main: foo is now: 16

## **Parameter Passing**

### Now consider this program.

public class Ptest { public static void main(String[] args) {

 $int[]$  foo = new  $int[1];$ <br>foo $[0] = 4;$  foo[0] = 4; System.out.println("main: foo is now: " + foo[0]); method1(foo); System.out.println("main: foo is now: " + foo[0]);

public static void method1(int[] x)

 System.out.println("method1: x is now: " + x[0]); x[0] = x[0] \* x[0]; System.out.println("method1: x is now: " + x[0]);

 } } What's in foo? Is it the int[] array object? No, it's the reference, or

47 pointer, to the object. A copy of that reference is passed to method1 and assigned to x. The reference in  $f$  foo and the reference in x both point to the same object.  $\blacksquare$  same object.  $\blacksquare$ 

## **Parameter Passing**

### Will this program behave differently? Why or why not?

public class ParamTest2

}

}

 public static void main (String[] args) {

 int number = 4; System.out.println("main: number is " + number); method1(number); System.out.println("main: number is now " + number);

 public static void method1(int number) { System.out.println("method1: number is " + number);

 number = number \* number; System.out.println("method1: number is now " + number); }

36 Remember that a parameter declared in a method header has local scope, just like a variable declared within that method. As far as Java is concerned, number inside of method1 is unrelated to number outside of method1. They are not the same variable.

## **Parameter Passing**

### Now consider this program.

public class Ptest public static void main(String[] args) {  $int[]$  foo = new  $int[1];$ <br>foo(0) = 4; foo[0] = 4; System.out.println("main: foo is now: " + foo[0]); method1(foo); System.out.println("main: foo is now: " + foo[0]); }

 public static void method1(int[] x) {

 System.out.println("method1: x is now: " + x[0]);  $x[0] = x[0] * x[0];$ System.out.println("method1: x is now: " + x[0]);

<sup>}</sup> } What's printed? main: foo is now: 4 method1: x is now: 4 method1: x is now: 16

40

 $44$ 

## **Parameter Passing**

### Now consider this program.

public class Ptest public static void main(String[] args) {  $int[]$  foo = new  $int[1];$ <br>foo(0) = 4;

foo[0] = 4; System.out.println("main: foo is now: " + foo[0]); method1(foo);

 System.out.println("main: foo is now: " + foo[0]); }

 public static void method1(int[] x) { System.out.println("methodl: x is now: " +  $x[0]$ );<br> $x[0] = x[0] * x[0];$ 

 $Systen.out.println("method1: x is now: " + x[0]);$ }

} What's in foo? Is it the int[] array object?

## **Parameter Passing**

### Now consider this program.

public class Ptest public static void main(String[] args)  $\overline{f}$  int[] foo = new int[1]; foo[0] = 4; System.out.println("main: foo is now: " + foo[0]); method1(foo); System.out.println("main: foo is now: " + foo[0]); }

 public static void method1(int[] x) {

System.out.println("methodl: x is now: " +  $x[0]$ );<br>  $\rightarrow x[0] = x[0] * x[0];$  System.out.println("method1: x is now: " + x[0]); }

} When the object pointed at by x is updated, it's the same as updating the object pointed at by foo. We changed the object that was pointed at by both x and foo.

} What's in foo? Is it the int[] array object? No, it's the reference, or Now consider this program. public class Ptest public static void main(String[] args) {  $int[]$  foo = new  $int[1];$ <br>foo $[0] = 4;$  } public static void method1(int[] x) {  $s_{\text{t}}$ :  $\frac{1}{2}$   $\frac{1}{2}$  }

45

41 **Parameter Passing**

{

}

 foo[0] = 4; System.out.println("main: foo is now: " + foo[0]); method1(foo); System.out.println("main: foo is now: " + foo[0]);

System.out.println("methodl: x is now: " +  $x[0]$ );<br> $x[0] = x[0] * x[0];$ 

} What's in foo? Is it the int[] array object? No, it's the reference, or pointer, to the object. A copy of that reference is passed to method1 and assigned to x.

 public static void method1(int[] x) { System.out.println("methodl: x is now: " +  $x[0]$ );<br> $x[0] = x[0] * x[0];$  $S_{\text{cut}}$ .  $S_{\text{cut}}$ <br>out.println("methodl: x is now: " + x[0]); } } What's printed? main: foo is now: 4 method1: x is now: 4 method1: x is now: 16 main: foo is now: 16

**Parameter Passing** Now consider this program. public class Ptest

 $int[]$  foo = new  $int[1];$ <br>foo $[0]$  = 4;

public static void main(String[] args)

 foo[0] = 4; System.out.println("main: foo is now: " + foo[0]); method1(foo); System.out.println("main: foo is now: " + foo[0]);

System.out.println("methodl: x is now: " +  $x[0]$ );<br> $x[0] = x[0] * x[0];$  $\begin{array}{lcl} \mathbb{E}\left\{ \mathbf{y}: \mathbf{y}: \mathbf{y$ } } What's printed? main: foo is now: 4

## **Parameter Passing**

- Passing primitive types (int, double, boolean) as parameter in Java
	- "pass by value"
	- value in variable is copied
- copy is passed to method
- modifying copy of value inside called method has no effect on original value outside called method

49

■ modifying aka mutating

**Midterm Q4 from 04W2**

## **Parameter Passing**

- Passing object as parameter in Java
	- "pass by reference"

**Midterm Q4 from 04W2**

- objects could be huge, so do not pass copies around
- pass copy of the object reference ■ object reference aka pointer
- modifying object pointed to by reference inside calling method **does** affect object pointed to by reference outside calling method ■ both references point to **same object**

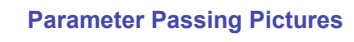

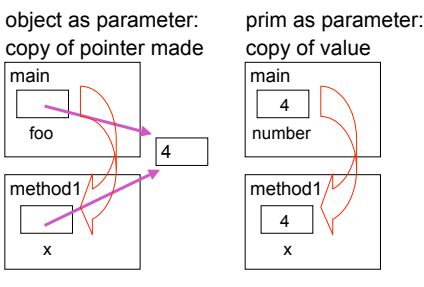

## **Midterm Q4 from 04W2**

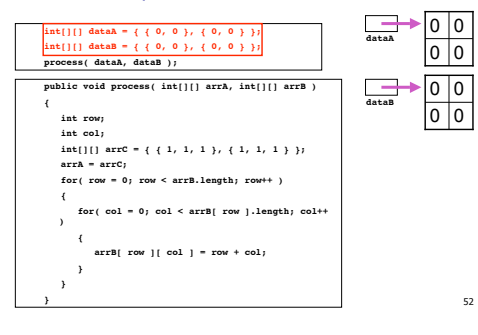

**Review: Static Fields/Methods**

56

### **Midterm Q4 from 04W2**

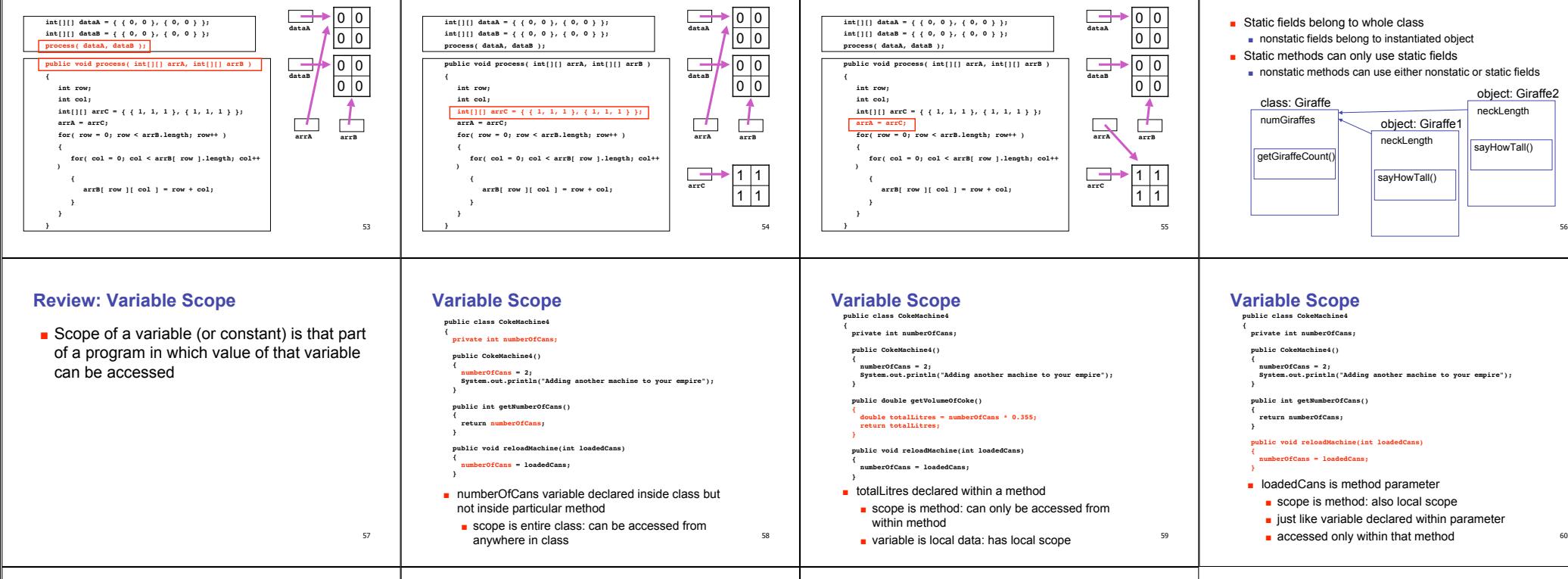

50

## **Variable Types**

- Static variables
- declared within class
- associated with class, not instance ■ Instance variables
- declared within class
- associated with instance
- accessible throughout object, lifetime of object
- Local variables
	- declared within method
	- accessible throughout method, lifetime of method
- Parameters
	- declared in parameter list of method ■ accessible throughout method, lifetime of method

# **Variable Types**

61

62 class: Giraffe getGiraffeCount() int numGiraffes sayHowTall() int neckLength yell(String message) int volume object: Giraffe2 int neckLength sayHowTall() ell(String message) int volume ■ Static? Instance? Local? Parameters?

### **Questions?**

63

51